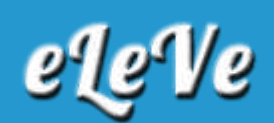

# **AFIP implementa un nuevo Sistema de Capacidad Económica Financiera (CEF)**

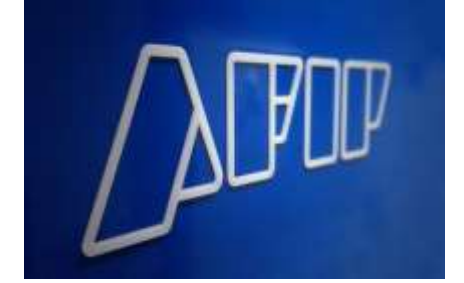

El organismo fiscal evaluará la Capacidad Económica Financiera de los contribuyentes y responsables, mediante la información aportada por éstos y la suministrada por terceros, a fin de fiscalizar que las operaciones que realicen se ajusten a su capacidad contributiva declarada. Todo ello, en virtud de lo establecido por los artículo 35 y 107 de la Ley de Procedimientos Fiscales (Ley Nº 11.683).

De esta manera, mediante la publicación de la Resolución General Nº 4294 (B.O. del 14/08/2018), AFIP aprueba el "Sistema de Capacidad Económica Financiera" (Sistema CEF), como uno de los instrumentos para la gestión de riesgos, en materia de administración tributaria, impositiva, aduanera y de los recursos de la seguridad social. Dicho sistema se basará en los datos brindados por el propio contribuyente y/o por terceros, con relación a su condición y actividad económica, patrimonial y financiera.

## **- Acceso al sistema:**

Se accederá al sistema CEF a través de la página web de AFIP con Clave Fiscal con Nivel de Seguridad 3 como mínimo, ingresando al servicio "Sistema Registral", opción "Capacidad Económica Financiera". Desde dicha opción se podrá tomar conocimiento de la valoración asignada, como también de las funciones y opciones propias del sistema.

## **- Implementación:**

La implementación y aplicación de este Sistema CEF se efectuará por segmentación y caracterización de los contribuyentes, que establecerá la Administración Federal mediante el dictado de resoluciones generales, las cuales también indicarán las particularidades y los servicios alcanzados.

## **- Determinación de la Capacidad Económica Financiera:**

El Sistema CEF contempla una fórmula que calcula mensualmente una valoración de la Capacidad Económica Financiera de cada contribuyente, que podrá consistir en un importe determinado. Dicho parámetro será considerado representativo de su capacidad para realizar, en principio, ciertos actos económicos y sus consecuencias tributarias o para las operaciones de **[comercio](http://datos.aplicacion.com.ar/vidriera_at/chp_one.asp?lpp=10&col=5)** exterior.

Los parámetros que serán considerados a efectos de la valoración, según se trate de personas humanas o personas jurídicas, serán entre otros los siguientes:

a) Declaraciones juradas de los impuestos a las ganancias, a la ganancia mínima presunta, al valor agregado y sobre los bienes personales.

b) Hipotecas.

c) Compra o venta de inmuebles.

d) Compra o venta de Rodados.

e) Compra de bienes de uso.

f) Remuneraciones abonadas al personal en relación de dependencia o recibidas, según corresponda.

g) Consumos con tarjetas de crédito o de débito.

h) Pago de expensas.

i) Deudas bancarias y financieras.

La fórmula y los parámetros considerados al momento de la valoración podrán ser ajustados y ampliados en función de la disponibilidad y del análisis de otros datos declarados y aportados por el propio contribuyente o por terceros informantes.

### **- Requisitos para acceder al sistema:**

Para consultar la valoración asignada a través del Sistema CEF, el interesado deberá:

a) Poseer Domicilio Fiscal Electrónico.

b) Declarar y mantener actualizado ante AFIP el domicilio fiscal y los domicilios de los locales y establecimientos, de corresponder, conforme a lo dispuesto por la normativa vigente.

c) Tener actualizado en el "Sistema Registral" el código relacionado con la actividad que desarrolla, de acuerdo con el "Clasificador de Actividades Económicas (CLAE) – Formulario N° 883", aprobado por la resolución general N° 3537.

### **- Disconformidad. Solicitud de reproceso:**

El contribuyente y/o responsable podrá solicitar su reproceso, previa presentación de las declaraciones juradas originales y/o rectificativas, que correspondan, a fin de que las mismas sean consideradas en el nuevo cálculo.

La solicitud de reproceso se efectuará mediante el servicio web "Sistema Registral", opción "Solicitud de Reproceso".

Dentro de los cinco (5) días corridos de efectuada dicha solicitud se realizará un nuevo proceso con la información actualizada y el sistema emitirá la valoración resultante que será comunicada al Domicilio Fiscal Electrónico.

Sólo podrá realizarse una solicitud de reproceso por mes calendario. Si como resultado del proceso surgiera una diferencia originada en información no consignada en las declaraciones juradas presentadas, podrá, siempre que no haya una solicitud de reproceso pendiente, manifestar su disconformidad mediante el servicio "Sistema Registral", opción "Solicitud de Disconformidad".

Una vez efectuada la solicitud deberá presentar en la dependencia donde se encuentra inscripto, una nota, en los términos de la Resolución General N° 1128, acompañada de los elementos que avalen el reclamo efectuado sistémicamente y justifique el incremento de su capacidad económica financiera, como asimismo, acredite el origen de los elementos que configuran dicha suba, en función del tipo de operaciones o bienes de que se trate.

La documentación proveniente del exterior deberá estar debidamente certificada, legalizada o, en su caso, apostillada por la representación consular Argentina con jurisdicción en el país de origen. En caso de estar redactada en idioma extranjero, deberá acompañarse su traducción al idioma español certificada por traductor público. La Administración Federal podrá requerir el aporte de otros elementos que considere necesarios para evaluar la situación.

La valoración asignada no obsta al ejercicio de las acciones de fiscalización que AFIP estime convenientes.

### **- Entrada en vigencia:**

El nuevo sistema CEF entrará en vigencia a partir de los treinta (30) días hábiles siguientes al 14 de agosto de 2018.